kategoria

**GMP**

## **do współzawodnictwa lotowego o mistrzostwo: Oddziału / Okręgu / Regionu / Polski Zestawienie wyników gołębi dorosłych za sezon:** .................

(niepotrzebne skreślić)

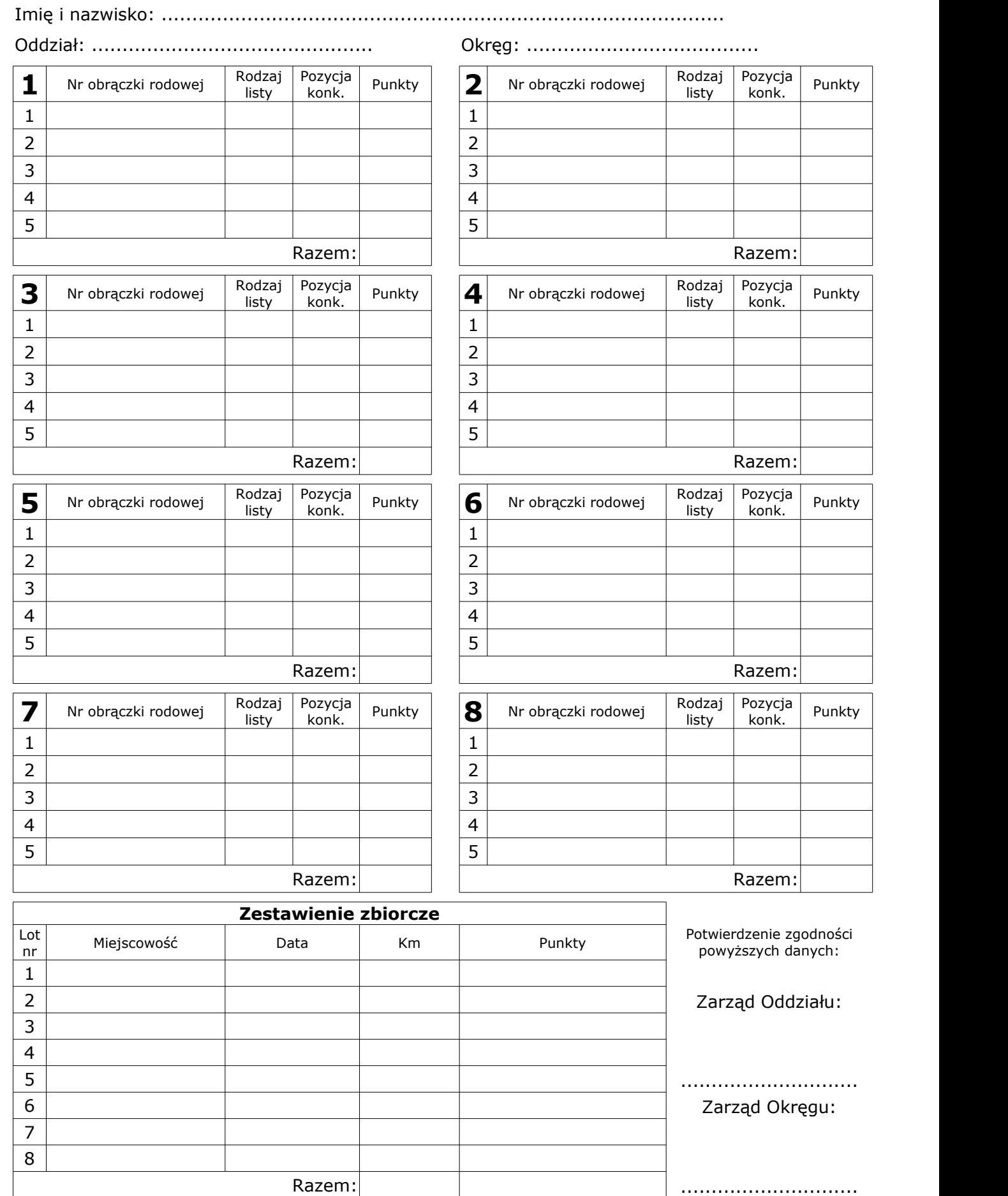